# L#6

# Основы алгоритмизации и программирования. Массивы

**Педагогическое образование, 3 семестр**

**Mayer Svetlana Fyodorovna**

# Одномерные массивы

### Объявление массива

Массив - это набор элементов одного и того же типа, последовательно расположенных в памяти. Каждый элемент имеет свой собственный индекс. Мы будем использовать так называемые динамические массивы. Это означает, что память выделяется динамически - во время выполнения программы

```
begin
  var a: array of integer;
  a := new integer[3];
  a[0] := 5;a[1] := 2;a[2] := 3;end.
```
Мы можем объединить определение и выделение памяти

```
var a := new integer[3] (5, 2, 3);
```
### Вывод:

```
begin
  var a: array of integer;
  a := new integer[5];
  a[0] := 1; a[1] := 3; a[2] := 5; a[2] := 7; a[2] := 9;
```

```
Println(a); // [1,3,5,7,9]
a.Println; // 1 3 5 7 9
a.Println(';'); // 1;3;5;7;9
Println(a[2]); // 5
```
Course «Basics of Programming»

#### Массивы как ссылочные типы

Мы говорим, что переменная массива ссылается на память, выделенную новой операцией

```
var a := new integer[3];
```
Чтобы вернуть память, выделенную массивом, мы можем присвоить переменной массива специальное нулевое значение:

var  $a := nil;$ 

#### Проход по элементам массива

Для перебора элементов массива по их индексам мы можем использовать цикл **for**:

```
for var i:=0 to a.Length-1 do
  a[i] += 1;
```
Для доступа только для чтения (без изменения значений) мы можем использовать цикл **foreach** :

```
foreach var x in a do
 Print(x)
```
Course «Basics of Programming»

## Универсальный тип (Generic)

• В определении **универсального типа** или функции/процедуры параметр типа является заполнителем для определенного типа, который клиент указывает при создании экземпляра универсального типа.

```
procedure printArray<T>(a: array of T);
begin
  for var i:=0 to a.Length-1 do
  begin
    print(a[i]);
  end;
  println
end;
```
**<T> означает любой тип**

## Многофайловая компоновка

• Чтобы создать многофайловое приложение, сначала вам нужно создать файл модуля (.pas). Такие файлы состоят из следующих строк:

unit DynArrs;

Interface section (блок интерфейса): определяет интерфейс к функциям, то есть их объявления: (объявления) of the function(s) or procedures:

```
========================= interface section
```

```
Interface
procedure PrintIntArr(a: array of integer);
function ArraySum(a: array of integer): integer;
```
Раздел реализации: содержит всю логику функций или процедур.

```
Implementation
// распечатывает целочисленный массив
procedure PrintIntArr(a: array of integer);
begin
  for var i := 0 to a. High do
    Print(S' {a[i]} '');
end;// выводит сумму массива
function ArraySum(a: array of integer): integer;
begin
end;
```
### Многофайловая компоновка

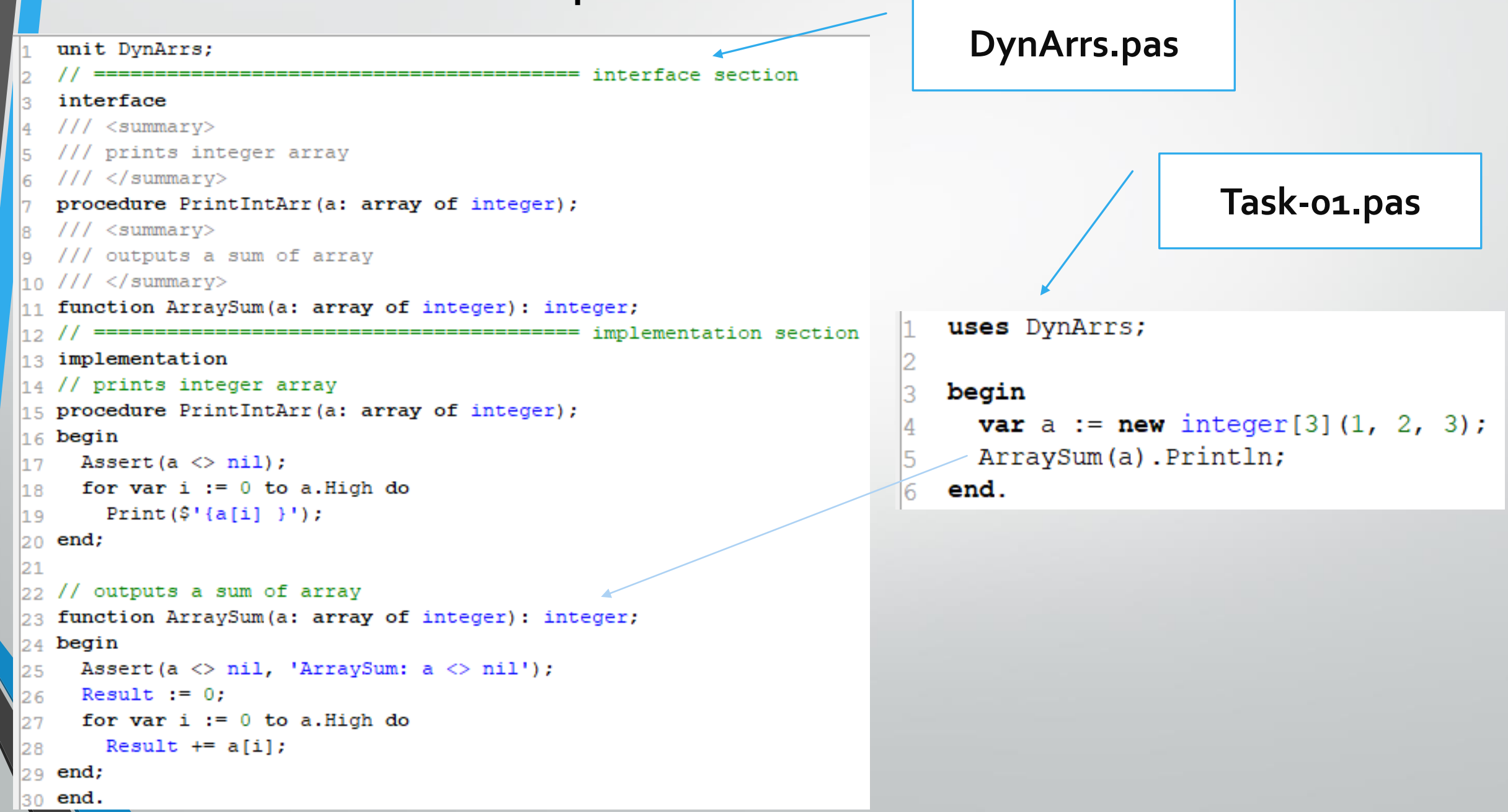

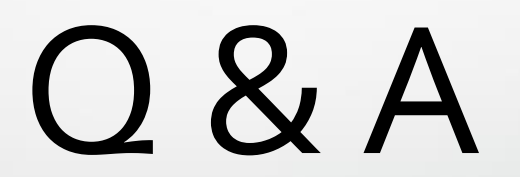